How To Factory Reset Dell Laptop [Windows](http://document.manualsget.com/go.php?q=How To Factory Reset Dell Laptop Windows 8) 8 >[>>>CLICK](http://document.manualsget.com/go.php?q=How To Factory Reset Dell Laptop Windows 8) HERE<<<

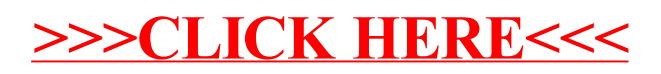